# Министерство науки и высшего образования Российской Федерации Федеральное государственное бюджетное образовательное учреждение высшего образования «Смоленский государственный университет»

Кафедра теории и методики начального образования

«Утверждаю» Проректор по учебнометодической работе \_\_\_\_\_\_\_\_\_\_ Устименко Ю.А. «23» июня 2022 г.

# **Рабочая программа дисциплины ФТД.В.01 Технологии работы с информацией в Интернете**

Направление подготовки: **44.03.05 Психолого-педагогическое образование (с двумя профилями подготовки)** Направленность (профиль): **Начальное образование, тьюторство в образовании** Форма обучения: очная  $K$ урс – 2 Семестр – 4 Всего зачетных единиц – 3, часов – 108 Форма отчетности: зачет – 4 семестр

Программу разработал кандидат физико-математических наук, доцент Ассонова Н.В.

Одобрена на заседании кафедры «16» июня 2022 г., протокол № 10

Заведующий кафедрой Варнаева А.Е.

Смоленск 2022

# **1. Место дисциплины в структуре ОП**

Дисциплина ФТД.В.01 «Технологии работы с информацией в Интернете» относится к Части, формируемой участниками образовательных отношений, ФТД. Факультативы.

Курс призван формировать у студентов информационную культуру, адекватную современному уровню и перспективам развития программных комплексов, информационных процессов и систем.

Для освоения курса обучающиеся используют знания, умения, навыки, сформированные в процессе изучения соответствующих предметов среднего общего образования.

Курс «Технологии работы с информацией в Интернете» изучается одновременно с предметом «Цифровые технологии в образовании».

| Компетенция               | Индикаторы достижения                                              |
|---------------------------|--------------------------------------------------------------------|
| ПК-3.<br>Способен         | Знать: современные цифровые технологии и особенности их            |
| применять                 | использования в учебном процессе; специфику применения             |
| современные               | информационно-коммуникационных технологий в<br>начальном           |
| информационно-            | образовании.                                                       |
| коммуникационные          | Уметь:<br>информационно-<br>применять современные                  |
| технологии в учебном      | коммуникационные технологии в планировании и реализации            |
| процессе<br>ДЛЯ           | учебного процессе для достижения необходимых результатов           |
| достижения                | обучения на начальной ступени образования.                         |
| планируемых               | Владеть: методами использования современных информационно-         |
| результатов обучения      | коммуникационных технологий в учебном процессе начальной           |
|                           | школы для достижения планируемых результатов обучения.             |
|                           |                                                                    |
| ОПК-9.<br>Способен Знать: | работы современных информационных<br>Принципы                      |
| понимать                  | принципы технологий; виды<br>информационных технологий;<br>правила |
| работы<br>современных     | использования современных информационных технологий для            |
| информационных            | решения задач профессиональной деятельности.                       |
| технологий<br>И           | Уметь: использовать современные информационные технологии          |
| использовать их для       | для решения задач профессиональной деятельности.                   |
| решения<br>задач          | Владеть: навыками выбора и применения информационных               |
| профессиональной          | технологий в образовательном процессе.                             |
| деятельности              |                                                                    |

**2. Планируемые результаты обучения по дисциплине**

#### **3. Содержание дисциплины**

*Общая характеристика компьютерных сетей* . Основные программные и аппаратные компоненты сети. Классификация компьютерных сетей. Сеть Интернет. Подключение к сети Интернет. Определение WWW. Понятие гипертекст. Ссылки и адреса. IP и DNS адресация в сети Интернет, основные протоколы, применяемые в сети Интернет.

*Технология работы с web - страницами.* Web-страницы и web-сайты. Организация Web-ресурсов в сети Интернет. Язык разметки гипертекста HTML. Создание web-сайта при помощи автоматического конструктора. Web-обозреватели. Программы для просмотра webстраниц. Интерфейс, настройка параметров.

*Информационные сервисы сети Интернет* (www, e-mail, usenet, ftp, telnet, chat и т.д.) Электронная почта: создание почтового ящика, создание и отправка писем. Файловые архивы. Облачное хранилище. Передача голосовой и видеоинформации в сети Интернет. Служба новостей. Сетевые конференции. Видеоконференции. Социальные сети. Общение в режиме реального времени. Работа с Интернет-магазином, Интернет - СМИ, Интернеттурагентством, Интернет-библиотекой и пр.. Работа с геосервисами Google, сервисами Google Календарь, переводчик.

*Информационный поиск в Интернет.* Понятие поисковой системы (ПС). Иерархические и индексационные ПС. Методика поиска. Сравнение поисковых систем.

*Безопасность при работе в сети Интернет.* Применение антивирусных и антишпионских программных средств, ограничения трафика с помощью файерволов, вопросы паролирования и аутентификации.

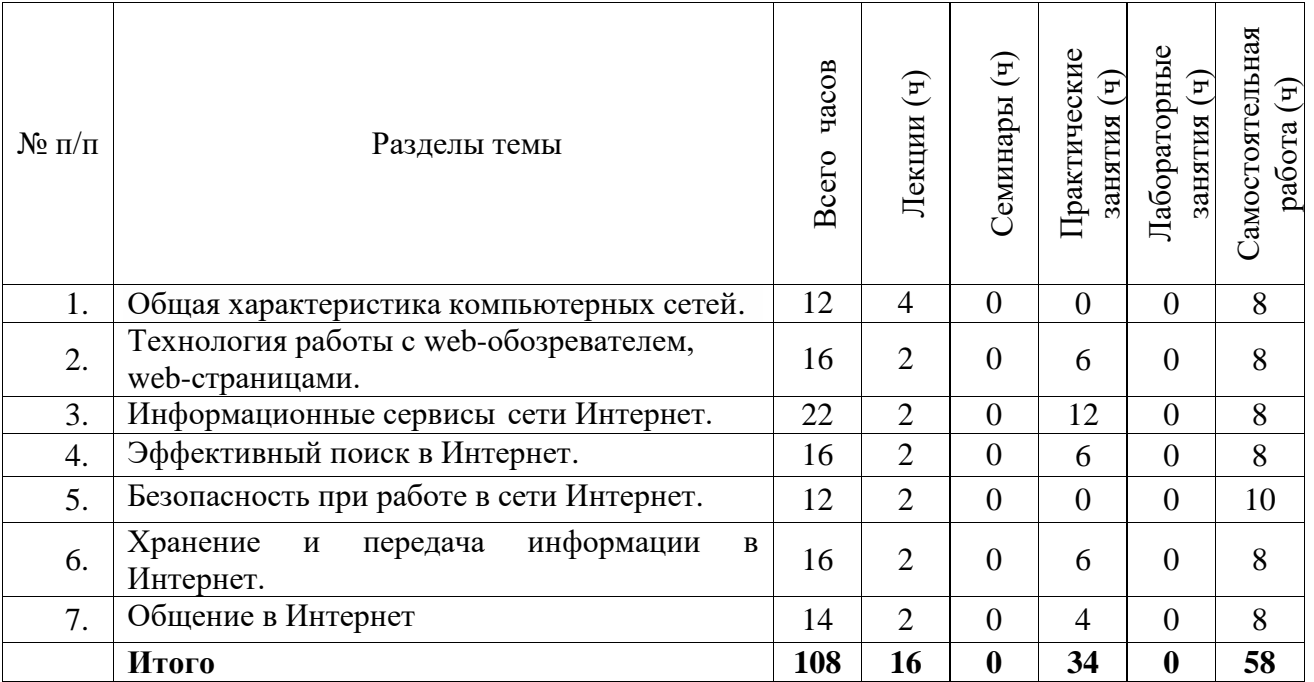

#### **4. Тематический план**

#### **5. Виды образовательной деятельности Занятия лекционного типа**

**Лекция № 1-2.** *Об щая характеристика компьютерных сетей* . Основные программные и аппаратные компоненты сети. Классификация компьютерных сетей. Сеть Интернет. Подключение к сети Интернет. Определение WWW. Понятие гипертекст. Ссылки и адреса. IP и DNS адресация в сети Интернет, основные протоколы, применяемые в сети Интернет.

**Лекция № 3.** *Технология работы с web - страницами.* Web-страницы и web-сайты. Организация Web-ресурсов в сети Интернет. Язык разметки гипертекста HTML. Создание web-сайта при помощи автоматического конструктора. Web-обозреватели. Программы для просмотра web-страниц. Интерфейс, настройка параметров.

**Лекция № 4.** *Информационные сервисы сети Интернет* (www, e-mail, usenet, ftp, telnet, chat и т.д.) Электронная почта: создание почтового ящика, создание и отправка писем. Файловые архивы. Облачное хранилище. Передача голосовой и видеоинформации в сети Интернет. Служба новостей. Сетевые конференции. Видеоконференции. Социальные сети. Общение в режиме реального времени. Работа с геосервисами Google, сервисами Google Календарь, переводчик.

**Лекция № 5.** *Информационный поиск в Интернет.* Понятие поисковой системы (ПС). Иерархические и индексационные ПС. Методика поиска. Сравнение поисковых систем. **Лекция № 6.** *Безопасность при работе в сети Интернет.* Применение антивирусных и антишпионских программных средств, ограничения трафика с помощью файерволов, вопросы паролирования и аутентификации.

**Лекция № 7.** Хранение и передача информации в Интернет.

**Лекция № 8.** Общение в Интернет.

### **Занятия семинарского типа Практические занятия** *Практические занятия*

На практических занятиях студенты по двое или трое выполняют задания на компьютере по указанным ниже темам согласно методическим рекомендациям в пособии, приводимым ниже. Интерактивной формой работы является беседа преподавателя со студентами каждой микрогруппы по вопросам к выполненному заданию, деловая интернетпереписка с преподавателем.

**Практическое занятие № 1-3.** *Работа с web -обозревателем.* Работа с webобозревателем Google Chrome. Настройка свойств web-обозревателя. Сохранение, печать web-страницы.

*Задание:* изучить возможности настройки свойств web-обозревателя Google Chrome.

Изменить некоторые настройки (масштаб, отображение закладок и т.п.), вернуть настройки в рекламы [7.3.1].

**Практическое занятие № 4.** *Информационные сервисы сети Интернет* . Работа с Интернет-магазином, Интернет - СМИ, Интернет-турагентством, Интернет-библиотекой и пр *Задание:* на соответствующих сайтах создать и отменить заказы [7.3.2].

**Практическое занятие № 5-6.** *Информационные сервисы сети Интернет*. Работа с геосервисами Google.

*Задание:* выполнить указанные действия в интерфейсе Google Карты [7.3.3].

# **Практическое занятие № 7-8.** *Информационные сервисы сети Интернет* .

Сервисы Google Календарь, переводчик.

*Задание:* выполнить указанные действия в интерфейсе Google Календарь, Google переводчик [7.3.4].

**Практическое занятие № 9.** *Информационные сервисы сети Интернет* . Работа с электронной почтой. Создание, настройка электронного почтового ящика. Создание, отправка сообщений. Создание сообщений с вложенными файлами. Отправка архивированных сообщений.

*Задание:* создать свой электронный ящик, получить и отправить несколько писем, в том числе с архивированными вложениями. [7.2.1, c. 188-192].

**Практическое занятие № 10-12.** *Эффективный поиск в Интернет, составление аннотированного списка интернет -ресурсов.* Эффективный поиск в Интернет, Использование различных механизмов поиска, логического языка запросов.

Работа с каталогами и тематическими серверами.

*Задание:* найти информацию, указанную преподавателем, используя различные механизмы поиска, логический язык запросов, каталоги и тематические серверы.

*Задание:* составить аннотированный список 10 интернет-ресурсов на указанную преподавателем тему.

**Практическое занятие № 13-15.** *Хранение и передача информации в Интернет.* Файловые архивы. Облачное хранилище. Передача голосовой и видеоинформации в сети Интернет.

*Задание:* открыть своё облачное хранилище, поместить в него и извлечь из него некоторую информацию. Зайти на новостные сайты а также на сайты, предоставляющие возможнсть прослушивания радио и просмотра телевидение в сети Интернет.

**Практическое занятие № 16-17.** *Обще ние в Интернет.* Сетевые конференции. Видеоконференции. Социальные сети. Общение в режиме реального времени.

*Задание:* изучить возможность организации сетевых конференций, видеоконференций. Сделать обзор социальных сетей.

# **Самостоятельная работа**

#### **Задания для самостоятельной работы**

Задания для практических занятий даются в объёме, достаточном для аудиторной и самостоятельной работы.

#### **6. Критерии оценивания результатов освоения дисциплины (модуля) 6.1. Оценочные средства и критерии оценивания для текущей аттестации**

Оценочными средствами для текущей аттестации служат задания для практических занятий и самостоятельной работы.

Задание считается зачтённым, если выполнено не менее 2/3 его частей.

### **6.2. Оценочные средства и критерии оценивания для промежуточной аттестации**

Для организации промежуточного контроля может использоваться компьютерное тестирование, вопросы по содержанию курса.

# **I. Компьютерное тестирование Примерный вариант части итогового теста**

*Компьютерная сеть – это …*

1. совокупность компьютеров и различных устройств, обеспечивающих информационный обмен между компьютерами в сети без использования каких-либо промежуточных носителей информации

2. объединение компьютеров, расположенных на большом расстоянии, для общего использования мировых информационных ресурсов

3. объединение компьютеров, расположенных на небольшом расстоянии друг от друга

*Протоколы – это …*

 $1<sub>1</sub>$ специализированные средства, позволяющие в реальном времени организовать общение пользователей по каналам компьютерной связи

совокупностью правил, регулирующих порядок обмена данными в сети  $2.$ 

 $3.$ система передачи электронной информации, позволяющая каждому пользователю сети получить доступ к программам и документам, хранящимся на удаленном компьютере

Установите соответствие

Сервер

а) согласованный набор стандартных протоколов, реализующих их программно-аппаратных средств, достаточный для построения компьютерной сети и обслуживания ее пользователей

2. Рабочая станция

b) специальный компьютер, который предназначен для удаленного запуска приложений, обработки запросов на получение информации из баз данных и обеспечения связи с общими внешними устройствами

3. Сетевая технология

с) это информационная технология работы в сети, позволяющая людям общаться, оперативно получать информацию и обмениваться ею

4. Информационно-коммуникационная технология

d) это персональный компьютер, позволяющий пользоваться услугами, предоставляемыми серверами

В каком году Россия была подключена к Интернету?

1992 1. 1990  $\overline{2}$ .

 $\overline{3}$ . 1991

 $Bpaysep - 3mo$  ...

1. информационная система, основными компонентами которой являются гипертекстовые документы

программа для просмотра Web-страниц 2.

3. сервис Интернета. позволяющий обмениваться между компьютерами посредством сети электронными сообщениями

Всемирная паутина - это система в глобальной сети носит название:

 $1<sub>1</sub>$ **WWW** 

 $\overline{2}$ . **FTP** 

 $\overline{3}$ . **BBS** 

 $\overline{4}$ E-mail

Установите соответствие

1. Локальная сеть

а) объединение компьютеров, расположенных на большом расстоянии друг от друга

2. Региональная сеть

b) объединение локальных сетей в пределах одной корпорации для решения общих задач

3. Корпоративная сеть

с) объединение компьютеров в пределах одного города, области, страны

4. Глобальная сеть

d) объединение компьютеров, расположенных на небольшом расстоянии друг от друга Адрес электронной почты записывается по определенным правилам. Уберите лишнее

- petrov vandex.ru  $1<sub>1</sub>$
- $2<sup>1</sup>$ petrov@yandex.ru
- $\overline{3}$ . sidorov@mail.ru
- $\overline{4}$ . http://www.edu.ru

Установите соответствие

1. Всемирная паутина WWW

а) специализированные средства, позволяющие в реальном времени организовать общение пользователей по каналам компьютерной связи

2. Электронная почта e-mail

b) информационная система, основными компонентами которой являются гипертекстовые документы

3. Передача файлов FTP

с) система пересылки корреспонденции между пользователями в сети

4. Телеконференция UseNet

d) система передачи электронной информации, позволяющая каждому пользователю сети получить доступ к программам и документам, хранящимся на удаленном компьютере

5. Системы общения «on line» chat, ICQ

е) система обмена информацией между множеством пользователей

Какие поисковые системы являются международными? Выберите правильный ответ

- http://www.yandex.ru  $1$
- 2. http://www.rambler.ru
- $3<sub>1</sub>$ http://www.aport.ru
- $\overline{4}$ . http://www.google.ru

#### Критерии выставления опенки за тест

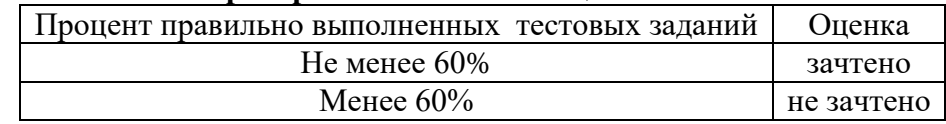

#### Критерии выставления зачета

Промежуточный контроль осуществляется в форме зачета.

Оценка «зачтено» выставляется студентам, показавшим выполнение одного из условий: 1) зачтены все задания для практических занятий и самостоятельной работы; 2) пройден итоговый тест. Оценка «не зачтено» выставляется студентам, не обнаружившим выполнение ни одного из условий.

### 7. Перечень основной и дополнительной литературы 7.1. Основная литература

1. Гендина, Н. И. Информационная культура личности в 2 ч. Часть 1: учебное пособие для вузов / Н. И. Гендина, Е. В. Косолапова, Л. Н. Рябцева; под научной редакцией Н. И. Гендиной. — 2-е изд. — Москва: Издательство Юрайт, 2022. — 356 с. — (Высшее образование). — ISBN 978-5-534-14328-7. — Текст : электронный // Образовательная платформа Юрайт [сайт]. — URL: https://urait.ru/bcode/496984.

#### 7.2. Дополнительная литература

1. Экономическая информатика: учебник и практикум для вузов / В. П. Поляков [и др.]; под редакцией В. П. Полякова. — Москва: Издательство Юрайт, 2022. — 495 с. — (Высшее образование). — ISBN 978-5-9916-5457-9. — Текст : электронный // Образовательная платформа Юрайт [сайт]. — URL: https://urait.ru/bcode/489363

# 7.3. Перечень ресурсов информационно-телекоммуникационной сети «Интернет»

1. Лабораторная работа «Использование браузера Google Chrome». URL: https://studfile.net/preview/2919971.

2. Браузер. Работа с Интернет-магазином, Интернет - СМИ, Интернет-турагентством, Интернет-библиотекой и пр. URL: .https://multiurok.ru/files/praktichieskoie-zaniatiie-brauzierrabota-s-intier.html.

3. Работа с геосервисами google.URL:

https://bstudy.net/932265/tehnika/laboratornaya\_rabota\_rabota\_geoservisami\_google\_laboratornay a\_rabota\_organizatsiya\_redaktirovanie\_razmesch.

4. Работа с сервисами Google Календарь, переводчик URL:

https://poisk-ru.ru/s28805t10.html .

# **8. Материально-техническое обеспечение**

1. Кабинет – учебная аудитория 207, корпус № 3, оборудованная мультимедийным оборудованием для презентаций (интерактивная доска (напольная) SMART BOARD (1 шт.), мультимедиапроектор ViewSonic (1 шт.), ноутбук Lenovo (1 шт.), колонки OOJ88393-C – (1 комп.)).

2. Компьютерный класс с выходом в Интернет для проведения практических занятий (310 или 312 корпуса №3).

3. Книжный фонд библиотеки СмолГУ.

# **9. Программное обеспечение**

Kaspersky Endpoint Security для бизнеса Стандартный АО «Лаборатория Касперского», лицензия 1FB6-161215-133553-1-6231.

Microsoft Open License, лицензия 49463448 в составе:

1. Microsoft Windows Professional 7 Russian;

2. Microsoft Office 2010 Russian.

3.Свободное программное обеспечение TeachLabSoftware.

# ДОКУМЕНТ ПОДПИСАН ЭЛЕКТРОННОЙ ПОДПИСЬЮ

Сертификат: 03B6A3C600B7ADA9B742A1E041DE7D81B0 Владелец: Артеменков Михаил Николаевич Действителен: с 04.10.2021 до 07.10.2022